# Introducción a Souliss

Souliss se construye sobre tres capas que construye una completa red de nodos con lógicas distribuidas y funcionalidad, todos los nodos pueden intercambiar datos de peer-to-peer y no hay necesidad de un nodo central que coordine las lógicas y las comunicaciones.

Si usted ya tiene una tarjeta compatible , puede iniciar desde cualquiera de los ejemplos

Gracias a su estructura escalable, la funcionalidad de Souliss se puede mover sobre diferentes nodos o se fusiona en una sola, la mejor solución puede ser orientada para el tamaño y los requisitos de red.

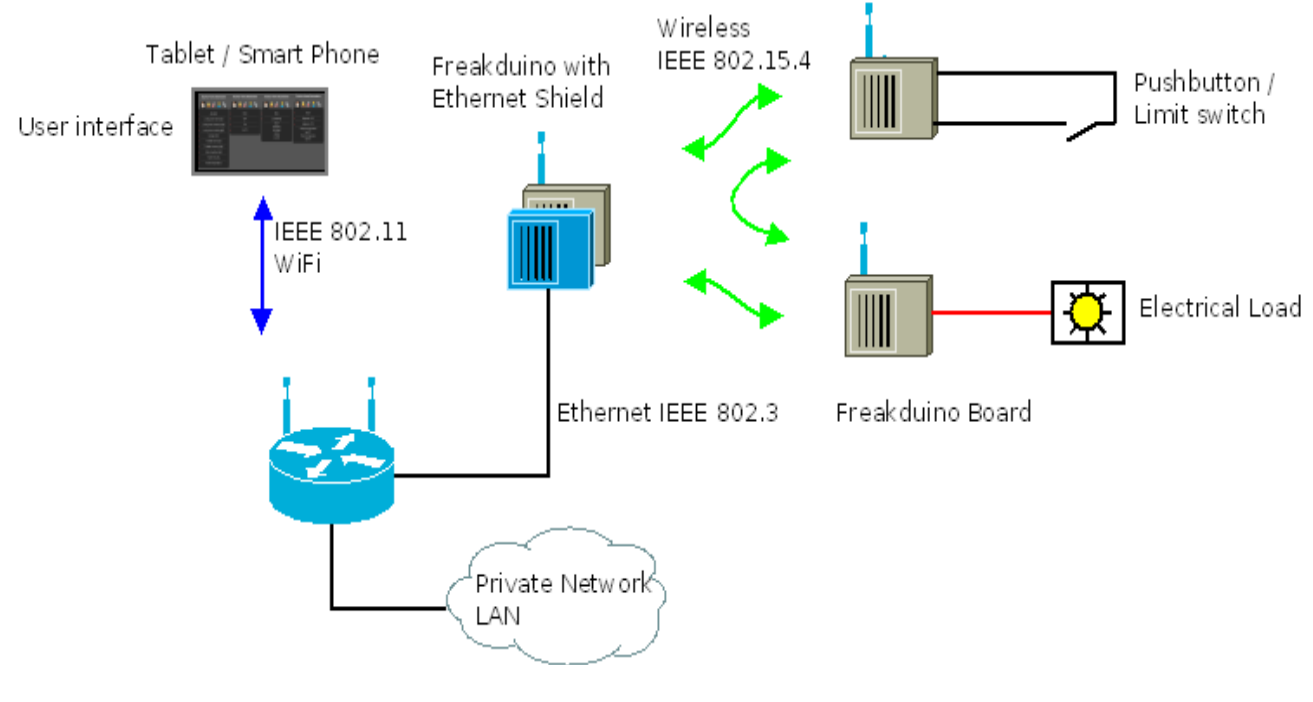

#### Souliss Home Automation

### **Memoria compartida**

Cada nodo Souliss ten unha area de memoria compartida. Es un array dividido en tres partes: typicals,inputs y outputs. Cada parte contiene 8 Bytes y cada Byte es un slot.

El area de memoria compartida tiene la siguinte estructura:

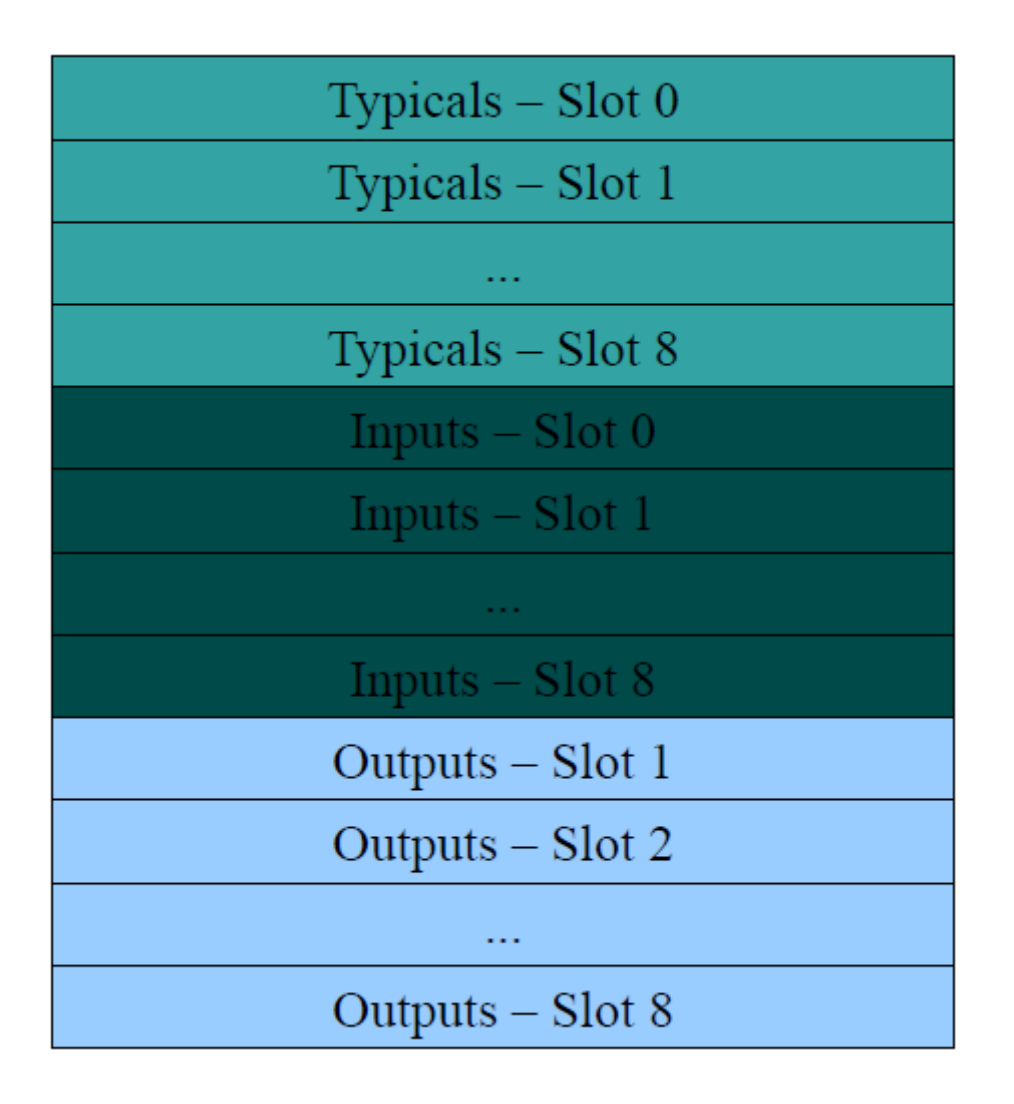

La idea básica es que cada funcionalidad básica (lights,heating/cooling, garage doors, …) está asociada a un slot. Toda la información está contenida en un slot relevante, por lo que la información es accessible por el número de nodo y el número de slot.

# **Capas Souliss**

Una instalación flexible es un simple gol gracias a la implementación construir en capas. Desde el punto de vista del usuario, estas capas no se utilizan directamente, porque están incrustados en la API de Souliss.

### **vNet**

La comunicación se establece a través de vNet, es construir una red plana virtual, llevar a cabo los complementos y el enrutamiento a través de diferentes medios de comunicación (por cable e inalámbrica) a un nivel inferior, sin requerir ningún tipo de configuración especial de su propia red. vNet incluye controladores para muchos transceptor y potencialmente corre sobre

todos los controladores de los medios de comunicación que tiene un mecanismo de detección de colisiones.

#### **Macaco**

Es un protocolo basado en eventos,binario y pequeño. Permite la comunicación punto a punto entre los nodos. Se lleva a cabo también en la aplicación de Android que da una conexión directa, el mecanismo basado en eventos ahorrar batería y ofrecer una rápida interacción.

### **Lógica y pasarelas**

Actividades de manejo (luces, ventanas, puertas, ...) se construyen como "típicas" , un conjunto de lógicas pre-configurados que también tiene una interfaz disponible en la aplicación Android. Todos los nodos pueden proporcionar una lista de los típicos utilizados en ella. Leer la página DataStructure para saber más.

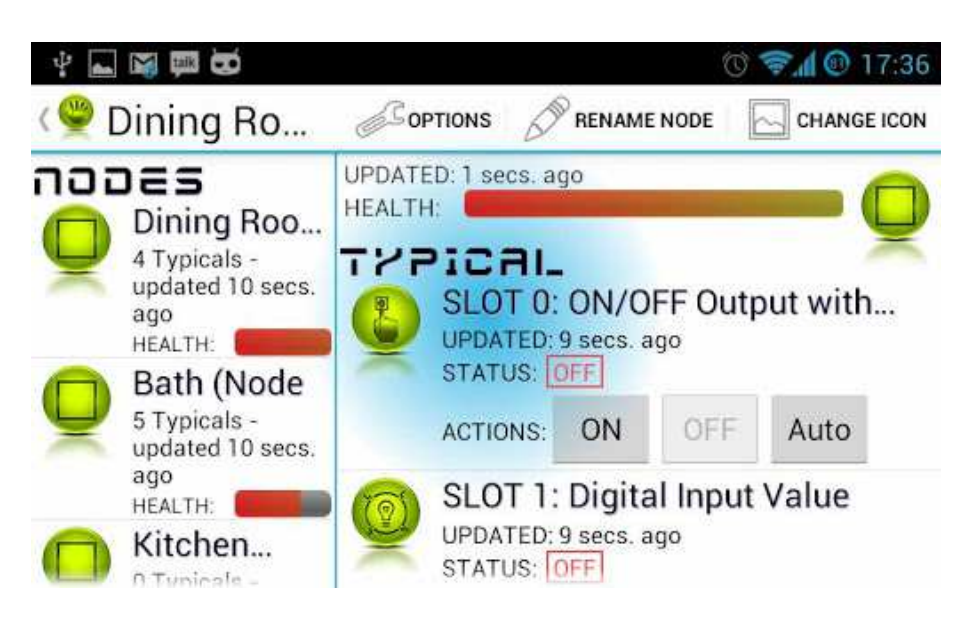

# **Hardware Souliss**

Hay varias plataformas disponibles que se pueden ejecutar Souliss, todos están basados en microcontroladores AVR y tiene diferentes transceptor de extensión de E / S. Echa un vistazo a la plataforma de hardware compatible

- Plataforma de Hardware soportado
- Cargar Souliss en los nodos
- **Ejemplos**
- SoulissAPI
- **DataStructure**

### **Aplicación para Android**

Link actualizado: Souliss sobre Android

- Detecta automáticamente los nodos y dispositivos Souliss
- Definir escenarios y programas (por tiempo, geo-referenciada, basada en sensores..
- Servicio Antecedentes Set & Forget

Vídeo 5 minutos

### **Instalación y configuración**

Souliss para Android disponible en el Market oficial de Google Play, toma alrededor de 3 MB de espacio sdcard. La aplicación es compatible con Android 2.3 (Gingerbread) o superior.

1) Una vez instalado, use el menú de opciones para configurar Souliss dirección IP del nodo en el que instalamos .

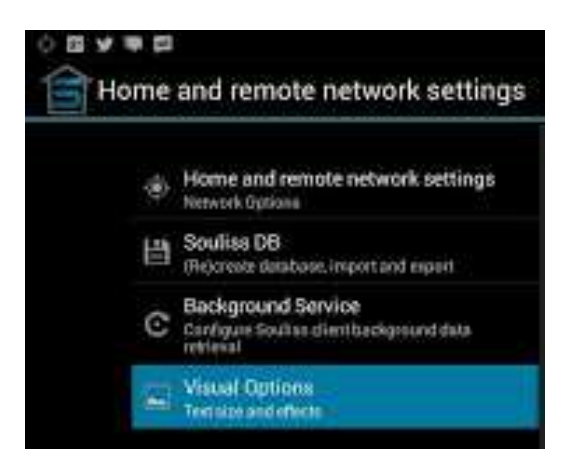

2) La aplicación comprobará la conectividad y luego pulsando en "Souliss DB" rellenará automática una base de datos local que contiene toda Souliss DataStructure en tu red. El proceso de configuración es muy sencilla, en un par de toques podrás controlar nodos Souliss con su smartphone o tablet.

### **Manejo del entorno:**

Dentro de la aplicación encontraremos 3 grupos de acciones:

#### • **Escenas**

 Una escena es un conjunto de comandos que se emiten en secuencia.Por ejemplo, puede definir una lista de comandos a ejecutar cuando vas a la cama, llamar a la escena "nocturna", y ejecutarlo con un solo toque.

Los comandos pueden ser o bien "masivo" o "single": los primeros se ejecutan en **todos los** dispositivos del mismo tipo (es decir, todas las luces), mientras que los comandos individuales sólo implican un dispositivo solicitado.

Las escenas pueden ser renombrados y un icono pueden estar asociados a ella con el fin de ayudar al usuario a identificar y recordar.

### • **Programas**

Los programas también están hechos de comandos, y se ejecutan en tres diferentes tipos de eventos:

- Programas temporizadas se ejecutan a una hora específica del día, y pueden repetirse a intervalos regulares;
- Programas posicionales al detectar su posición. Por ejemplo se ejecutan cuando salgas o cuando vuelves a casa;
- Programas basados en sensores se ejecutan cuando se alcanza un valor definido por el usuario. Por ejemplo, usted puede decidir para encender el aire acondicionado si la temperatura se eleva demasiado.

Programas de obras, incluso si Souliss en el fondo, de ser así una notificación le informará al usuario cuando se ejecuta algún comando.

#### • **Manual**

El modo manual permite manipular dispositivos Souliss directamente, informando sobre el estado de interruptores. Se muestra una lista de nodos Souliss, puede pulsar en uno de ellos para ver los detalles de nodos y obtener el control.

Para cada dispositivo, se muestran sus controles y / o una pantalla de más detalle, por ejemplo un gráfico (para el sensor analógico). Desde la pantalla de detalles de nodo es posible cambiar el nombre de nodo y para elegir el icono de nodo.

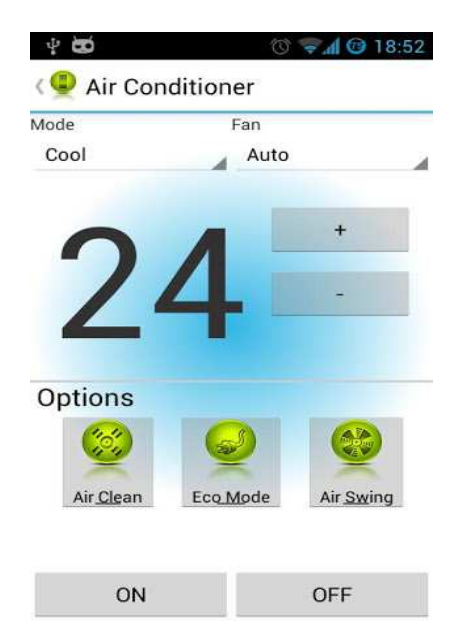

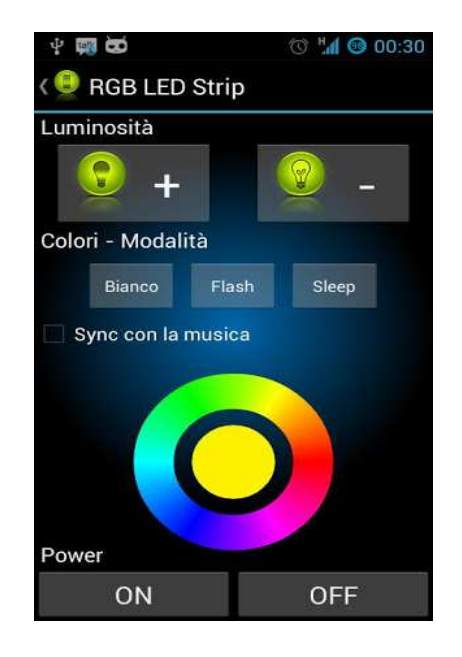

# **Gateways**

Son protocolos adicionales para comunicarse con aplicaciones externas, como Modbus, sistema SCADA o dispositivos habilitados para HTTP.

- Interactuar a través de Modbus TCP
- Interactuar a través de Modbus RTU
- Interactuar a través de JSON / HTTP
- Interactuar a través de comandos (sólo HTTP)

# **Configuración y personalización avanzada**

- AdvancedConfiguration
- Nodos fiables
- y la carga microcontrolador
- Estructura de datos para la interacción
- Arquitecturas de red compatibles

### **Solución de problemas**

• DataSniffing